## Файл настроек flashphoner.properties

## Основные настройки сервера

Серым цветом выделены устаревшие либо недействительные настройки, которые использовались в предыдущих версиях. Эти настройки, вероятнее всего, будут удалены в следующих обновлениях WCS.

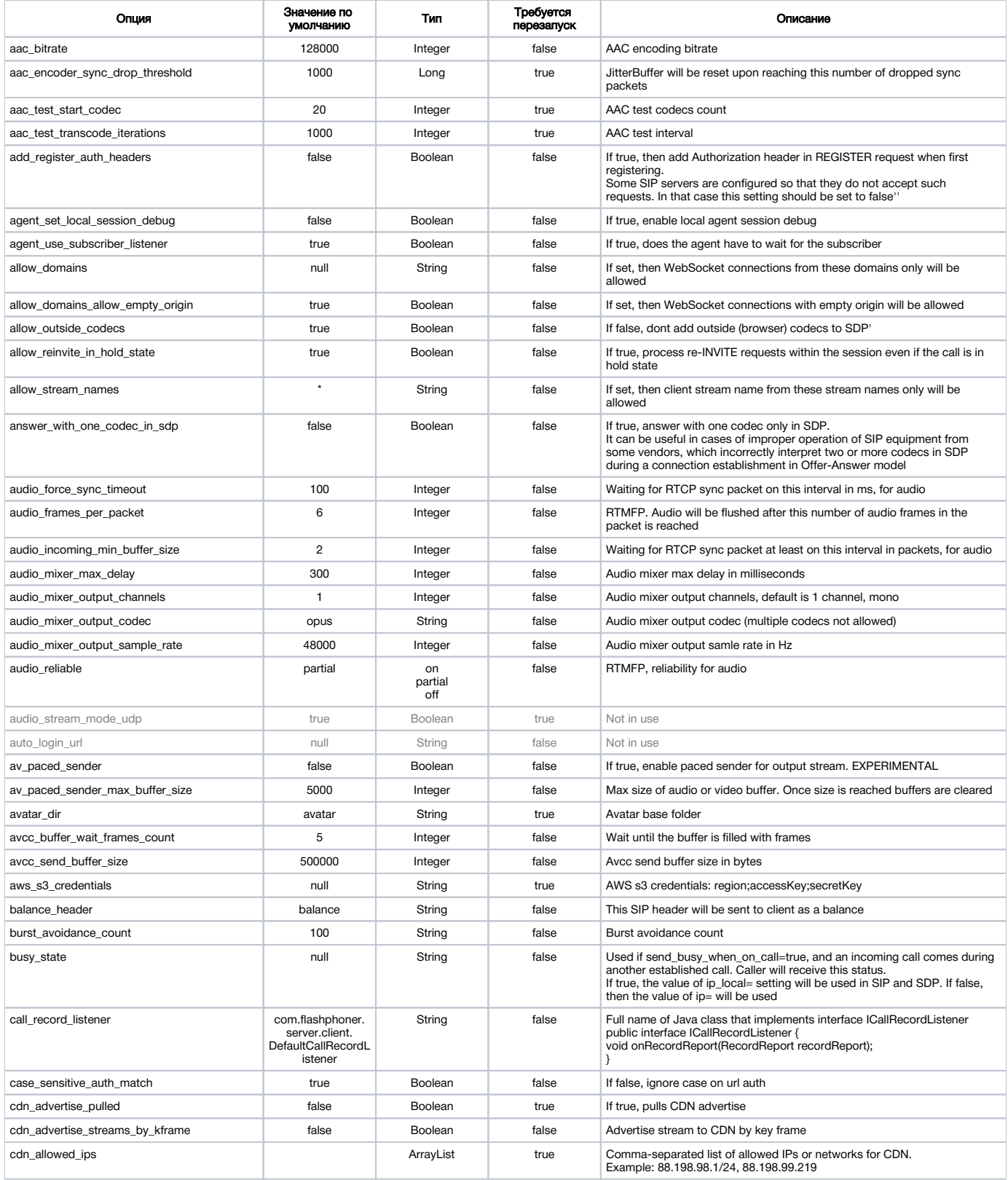

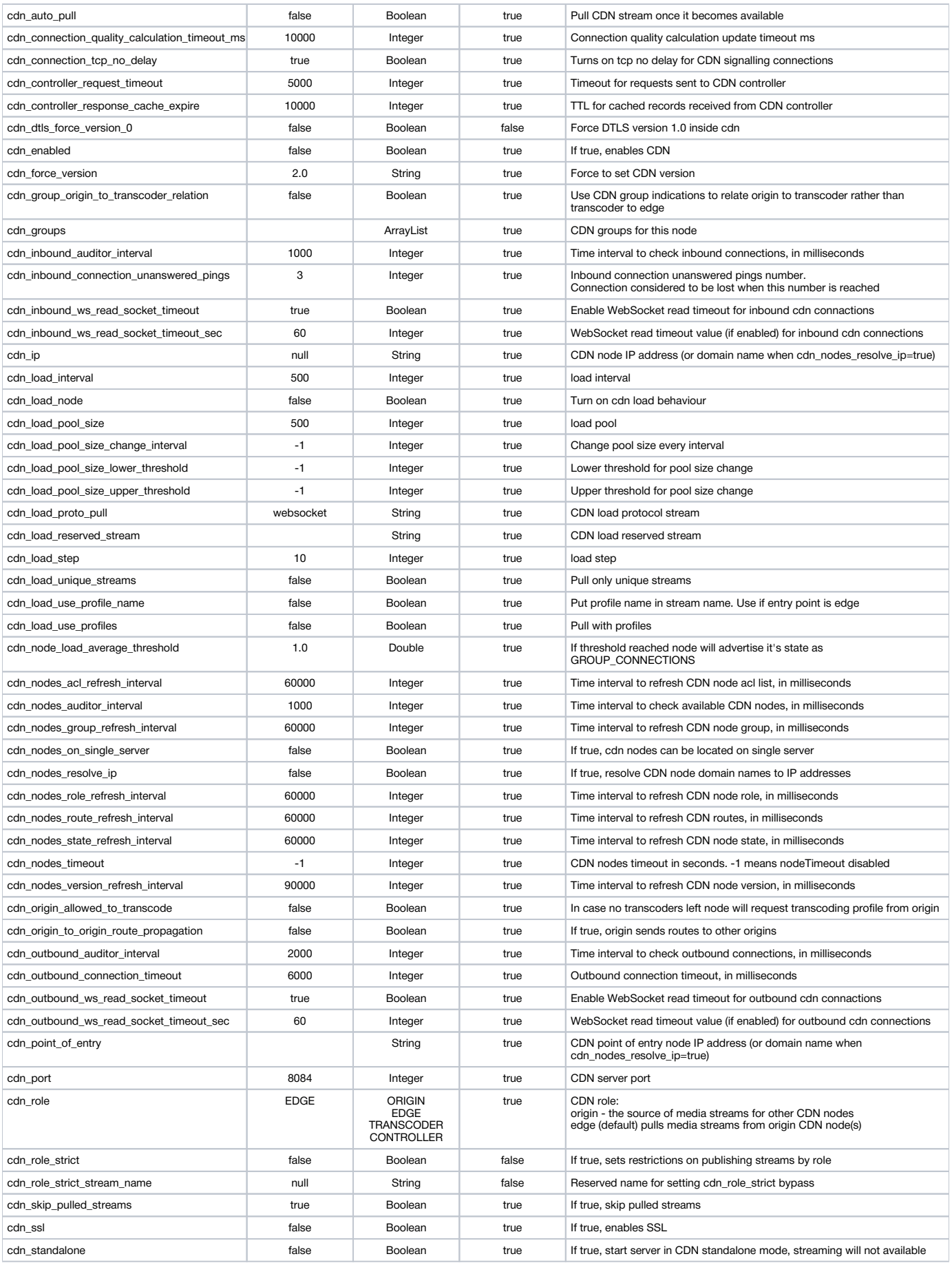

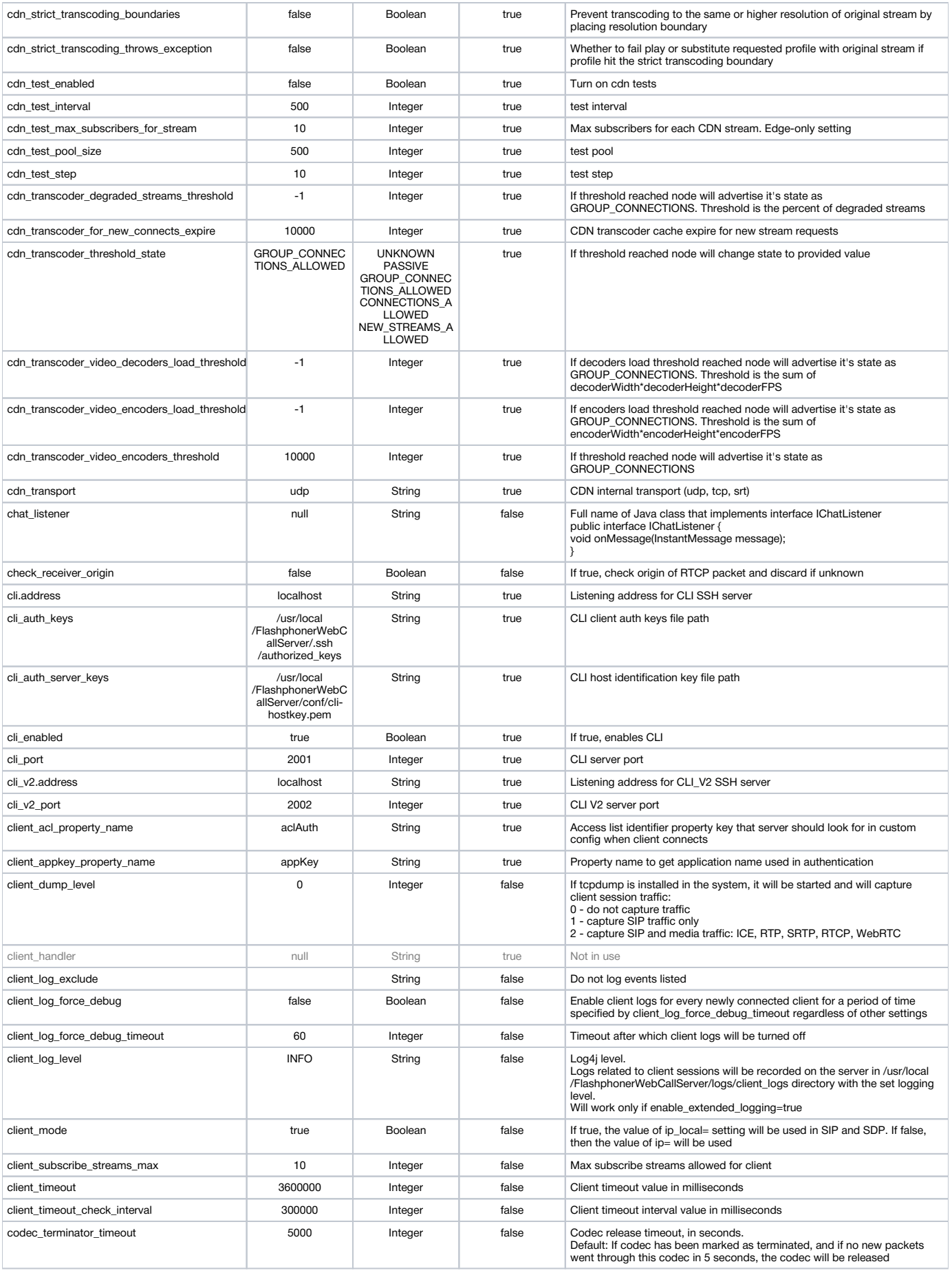

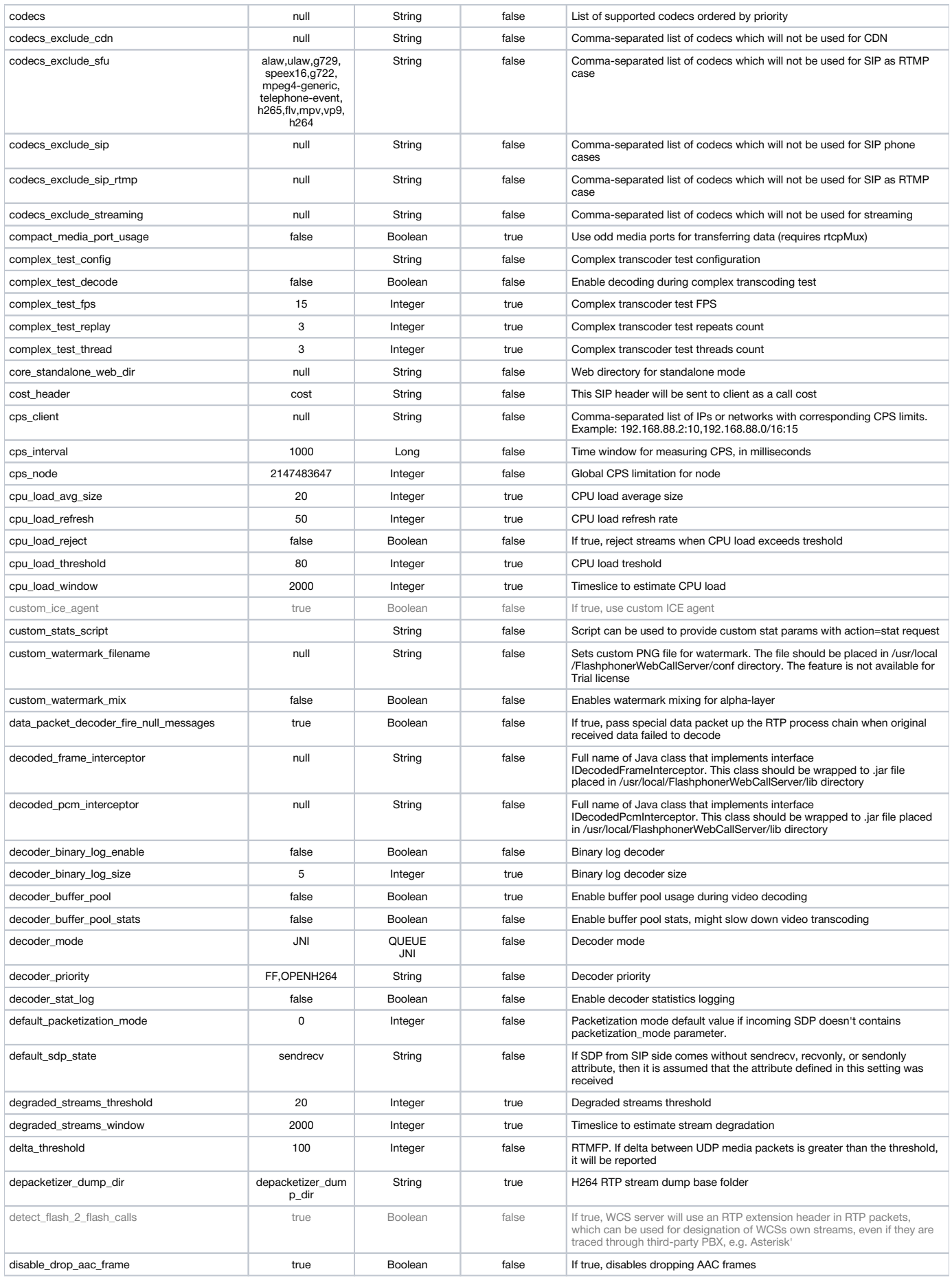

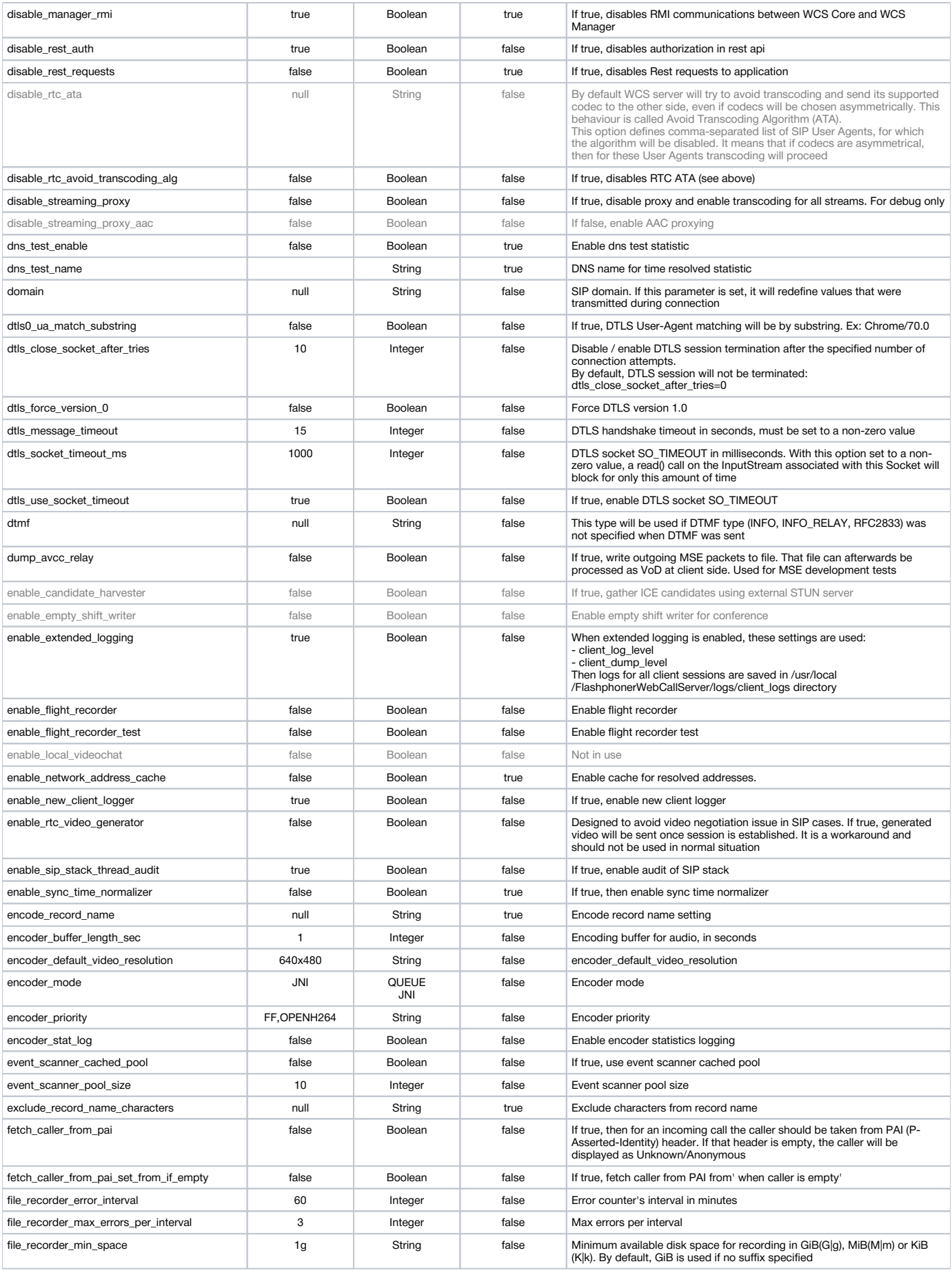

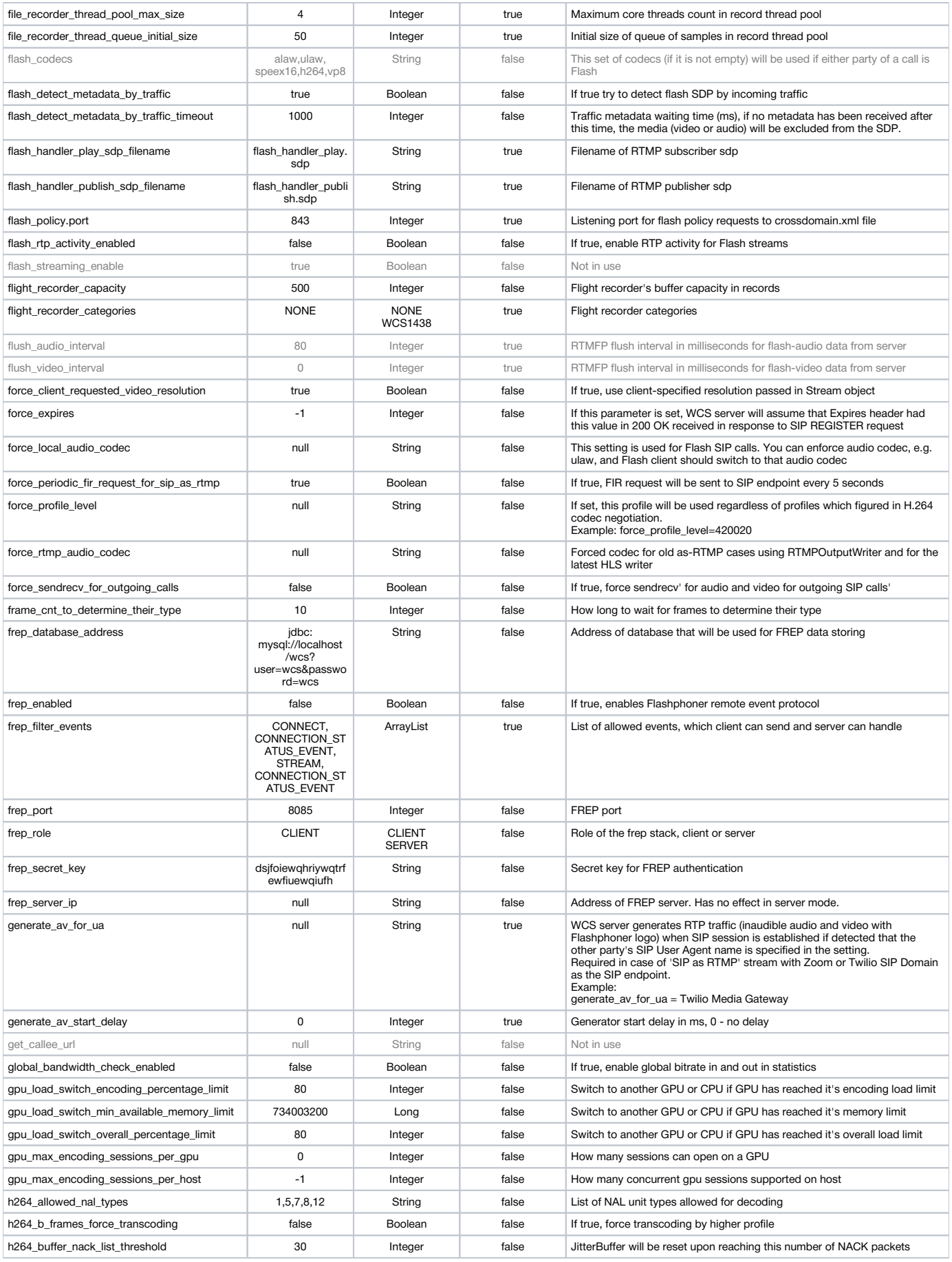

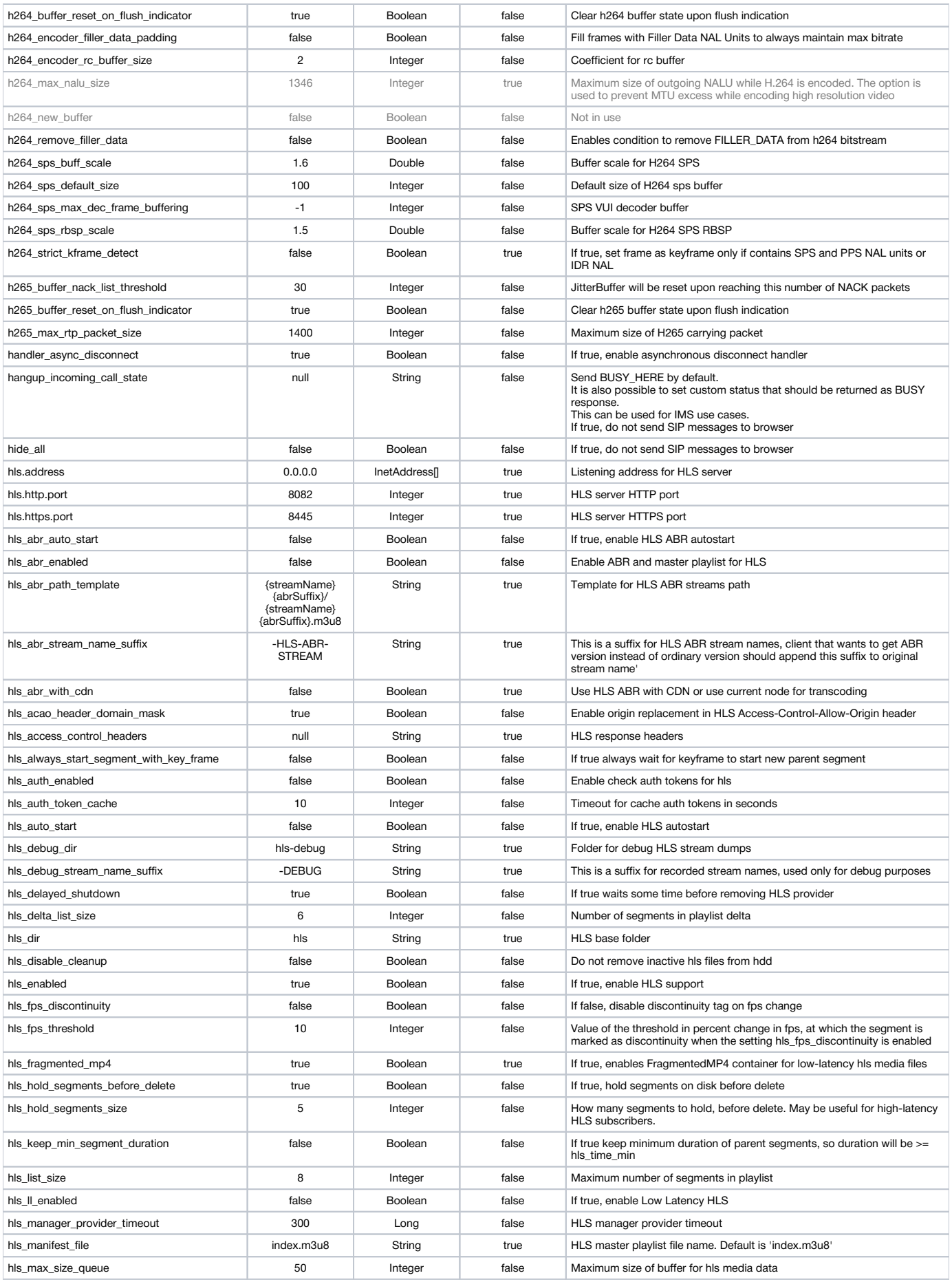

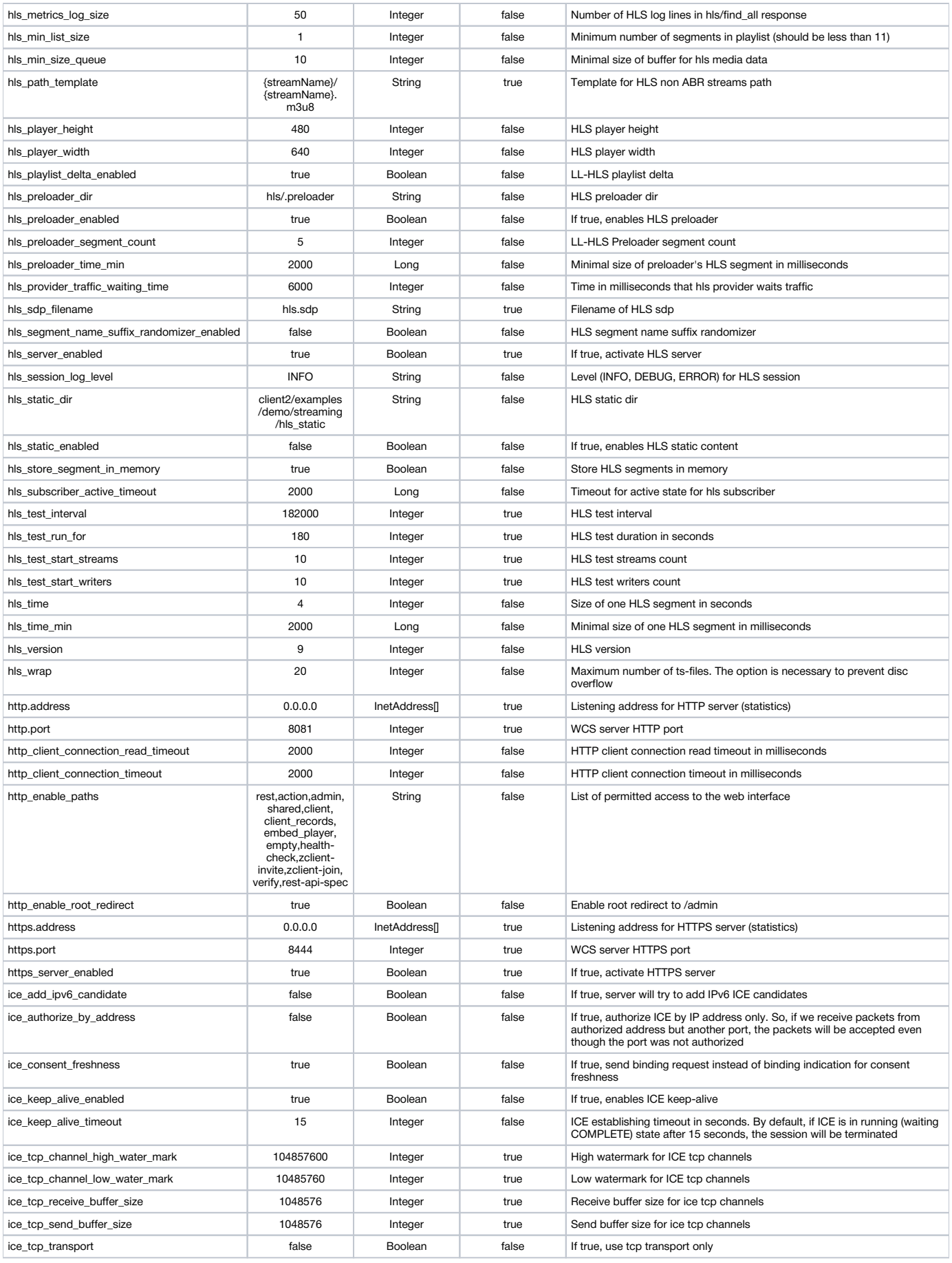

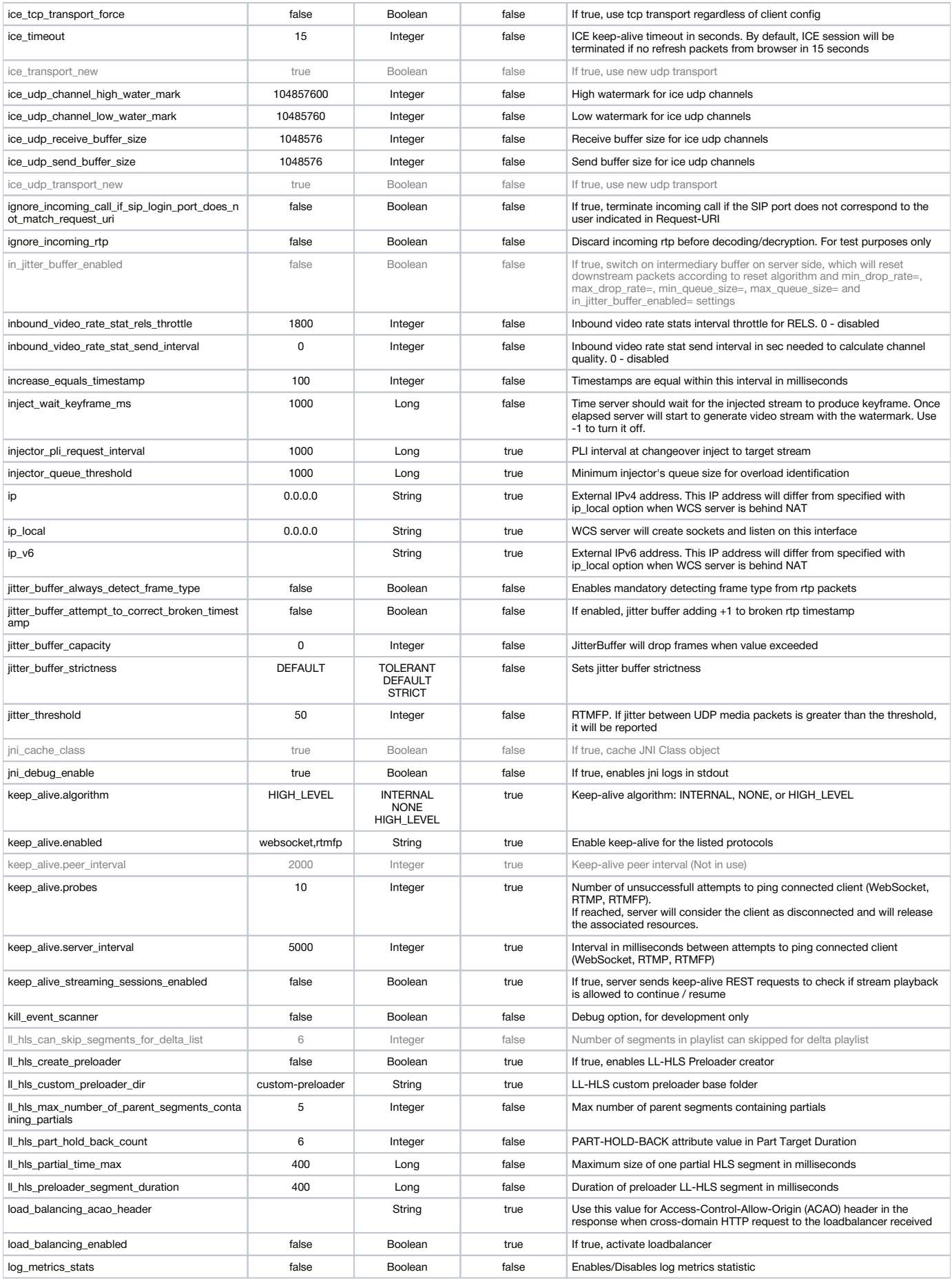

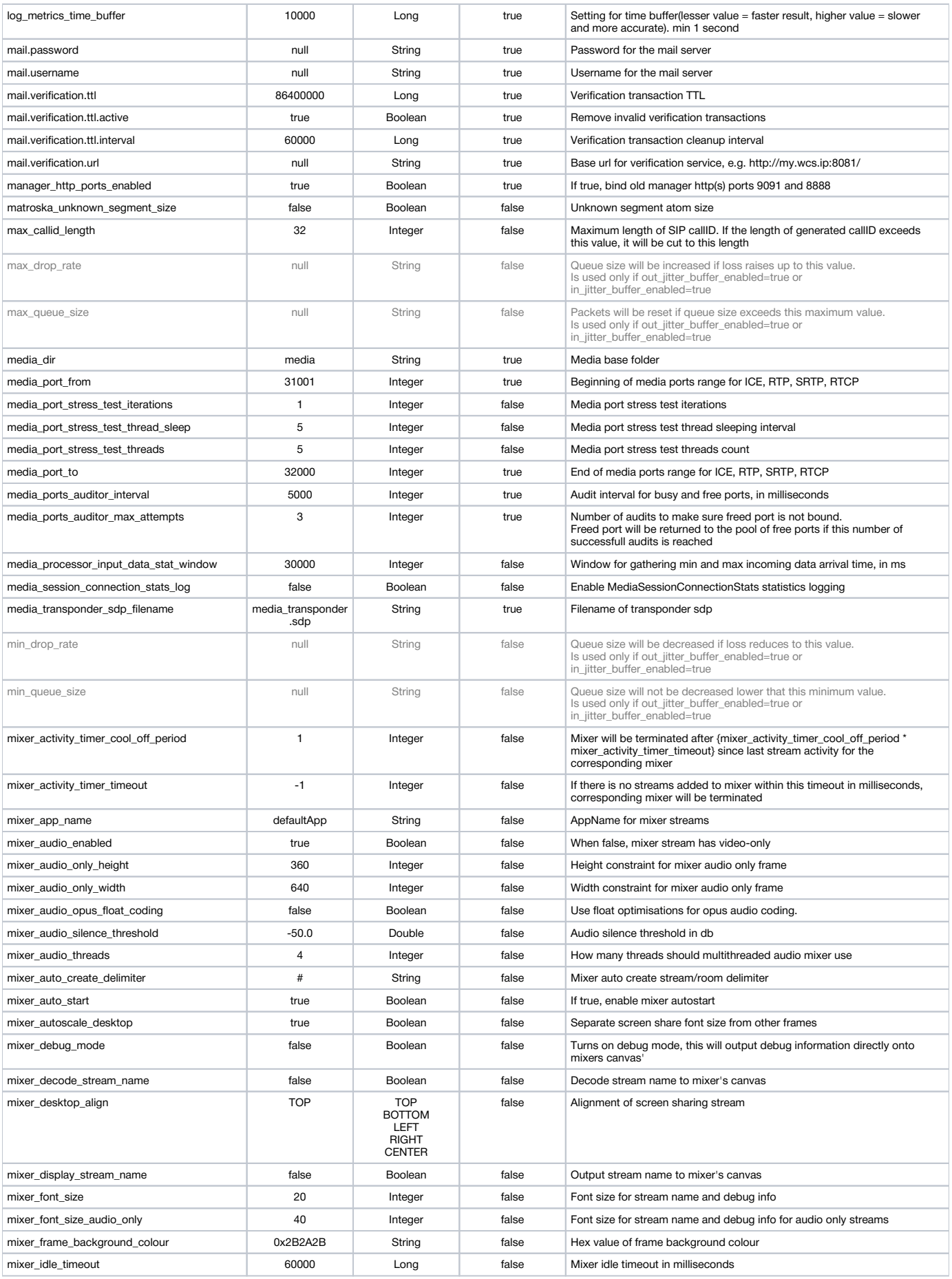

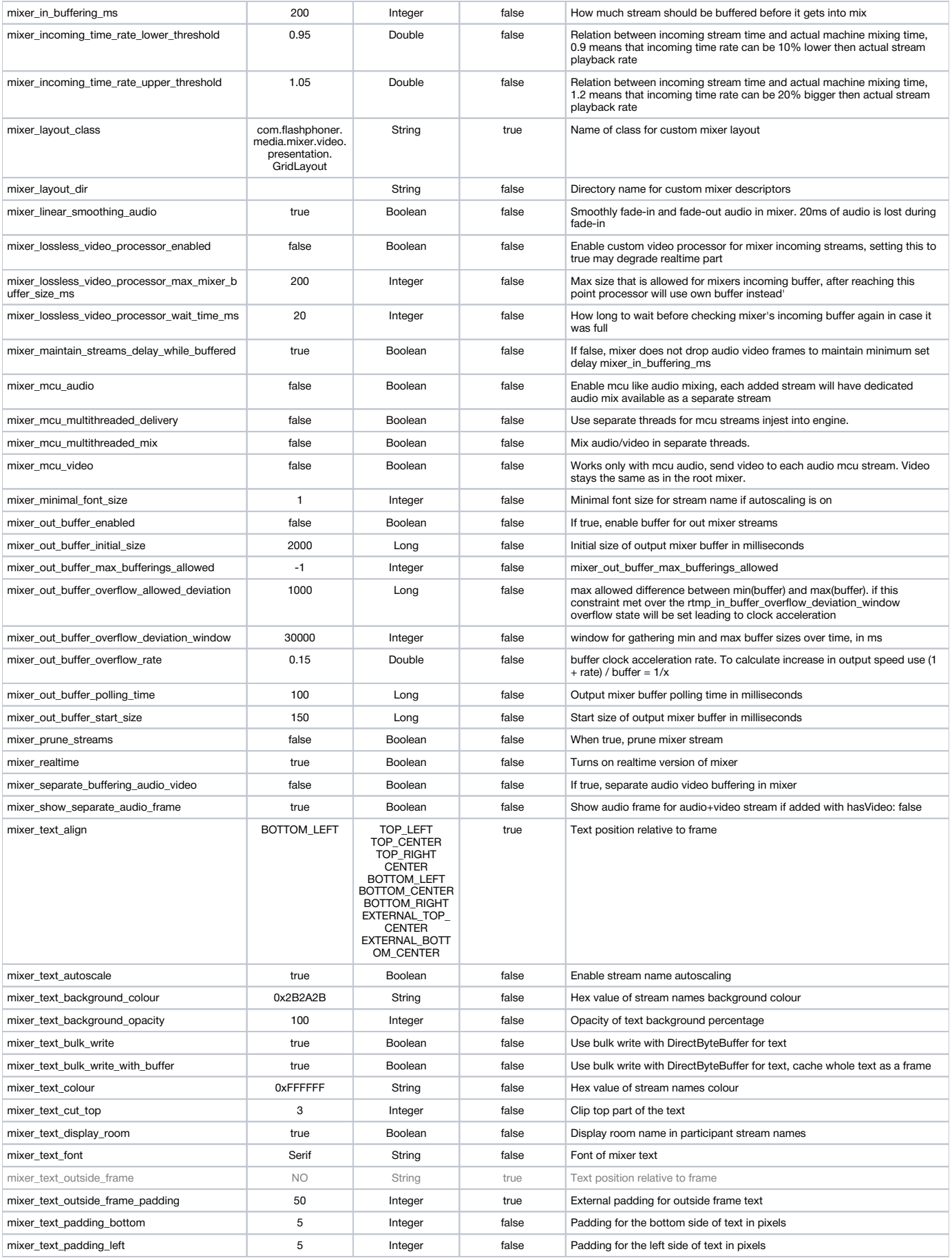

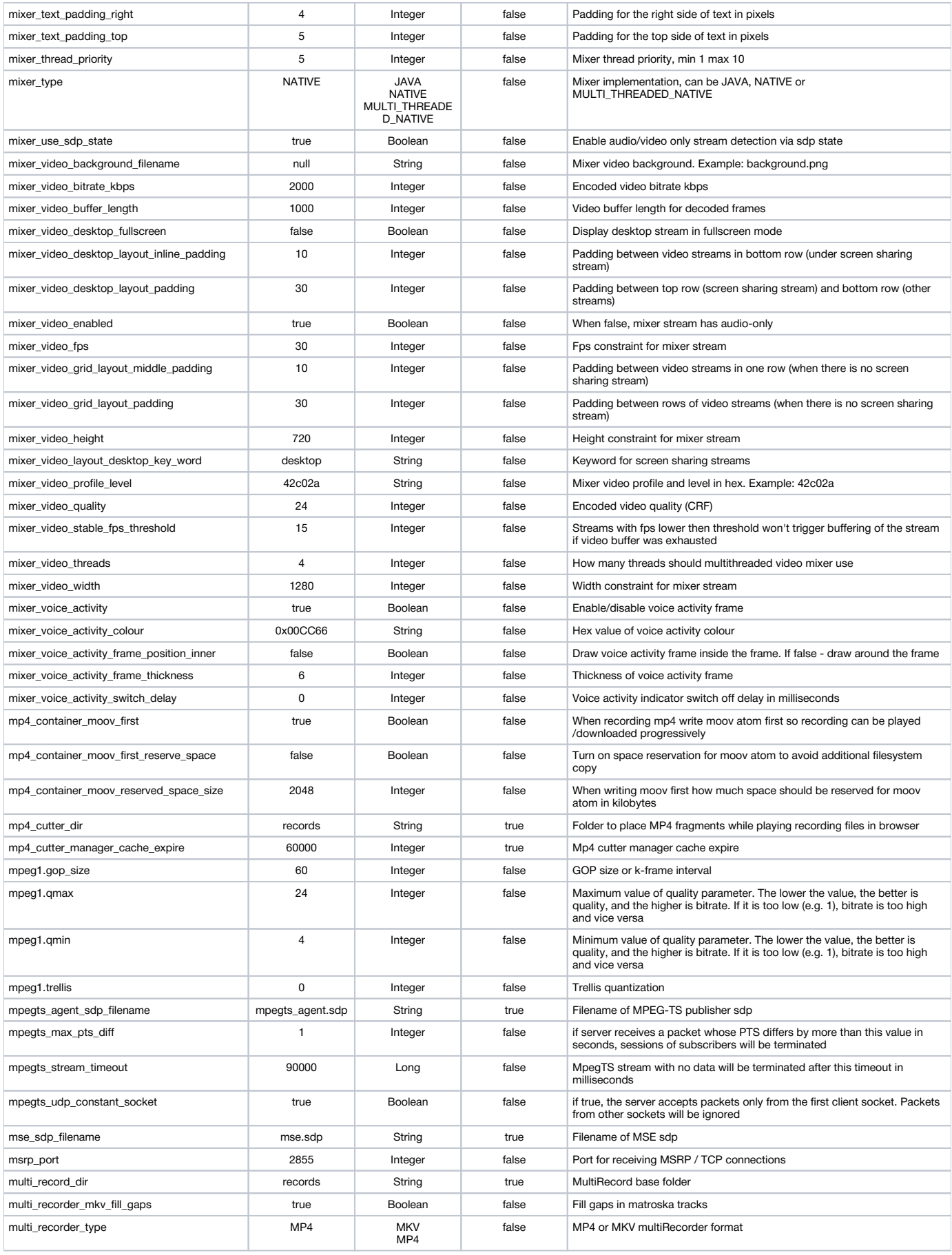

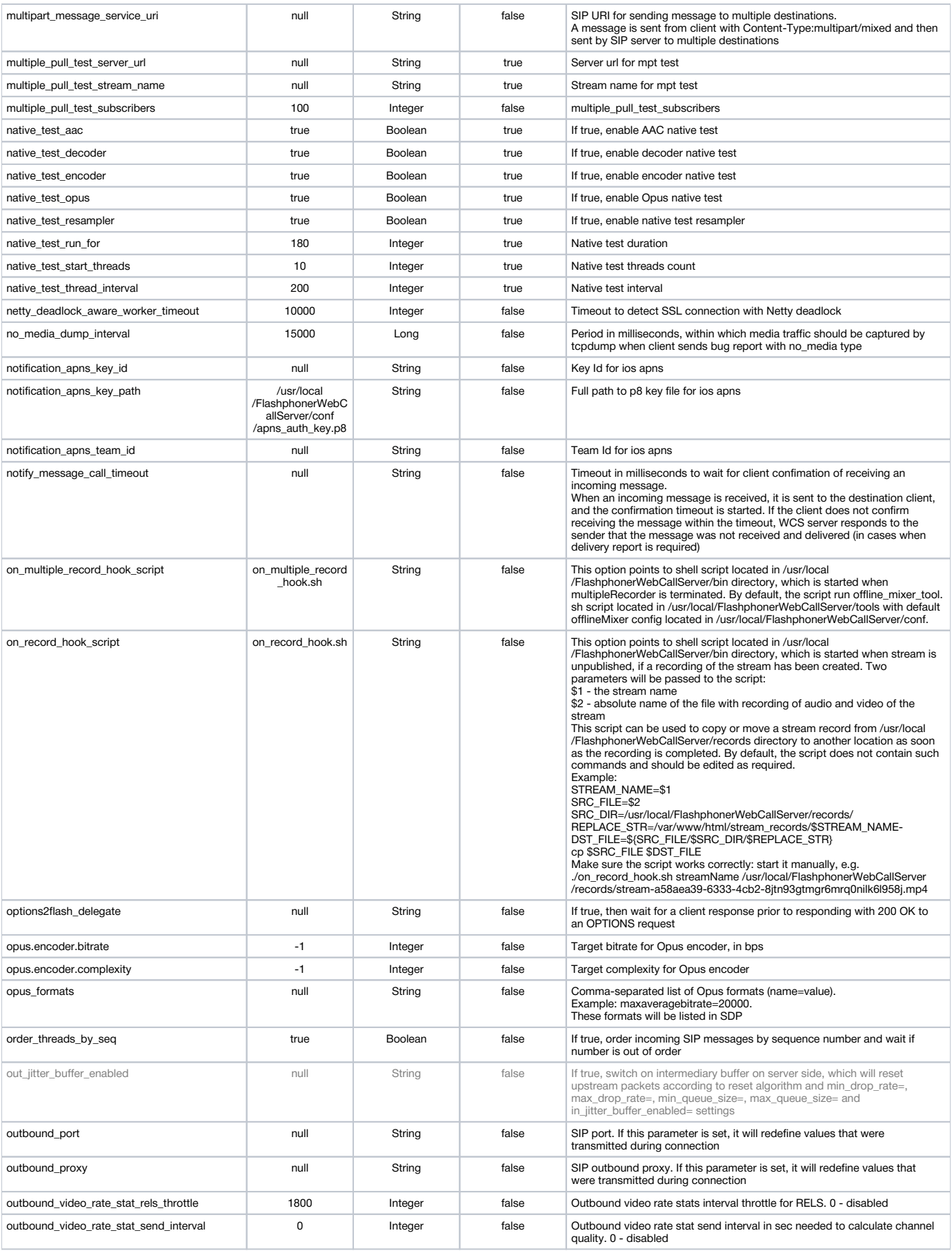

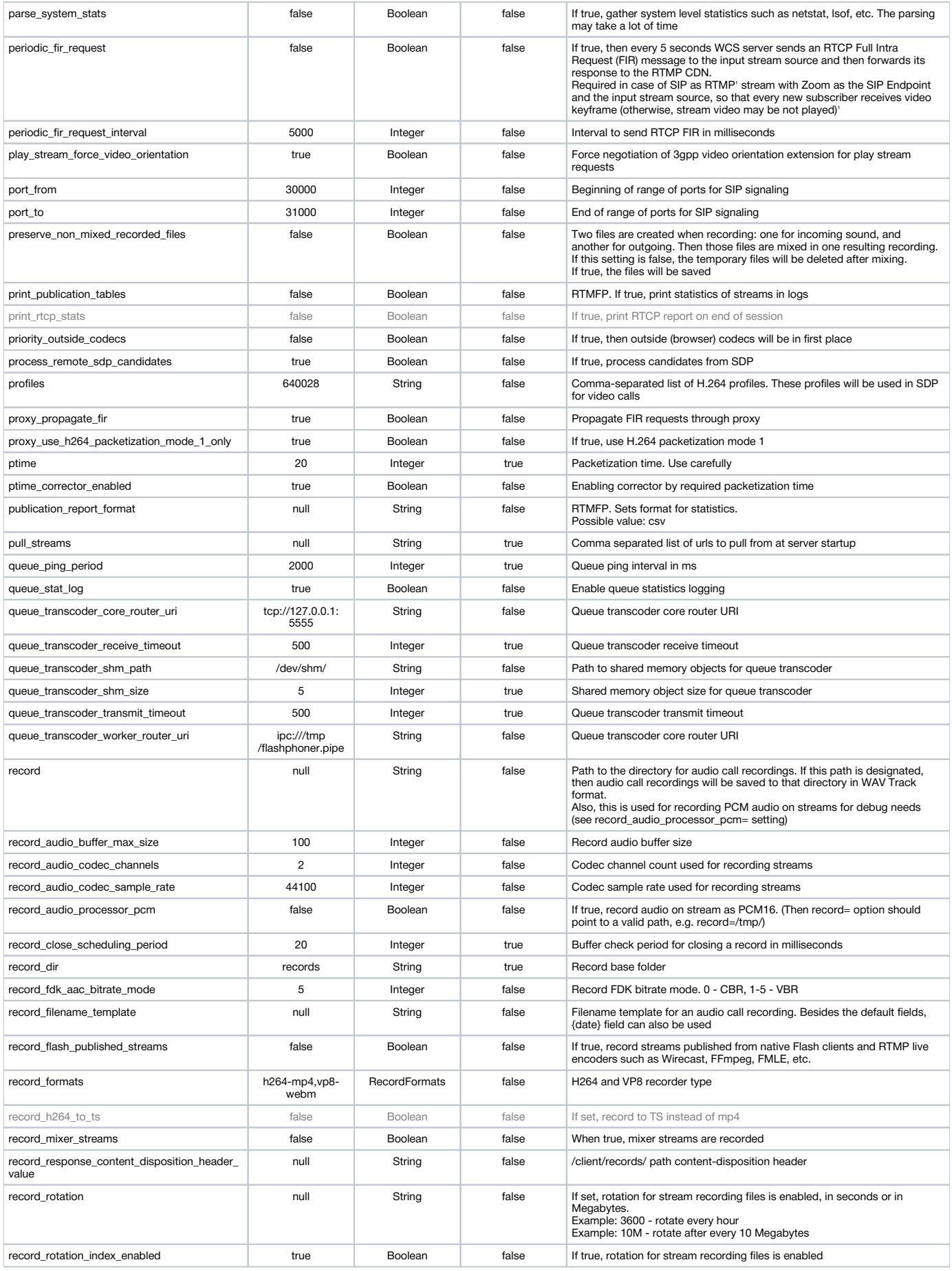

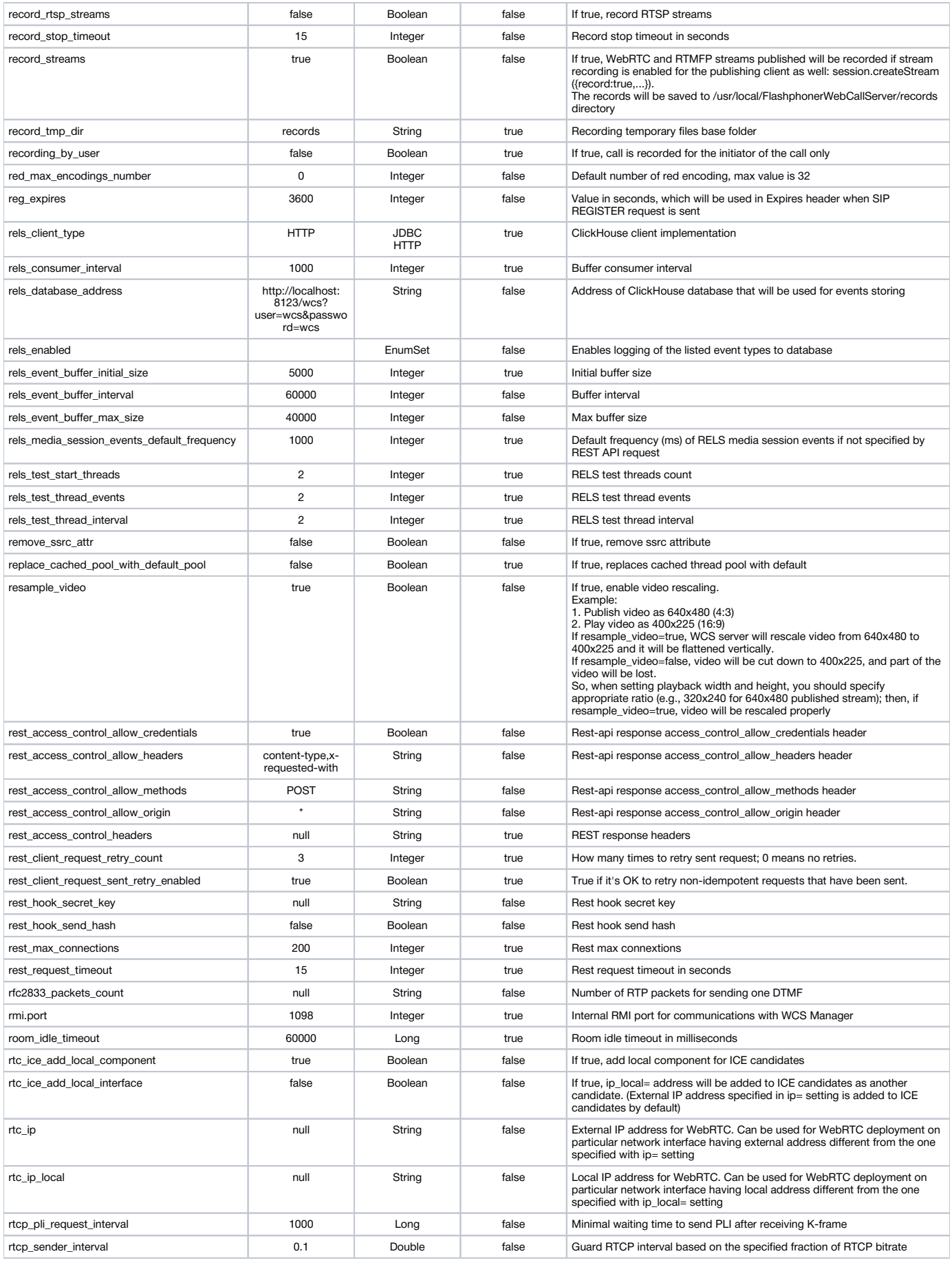

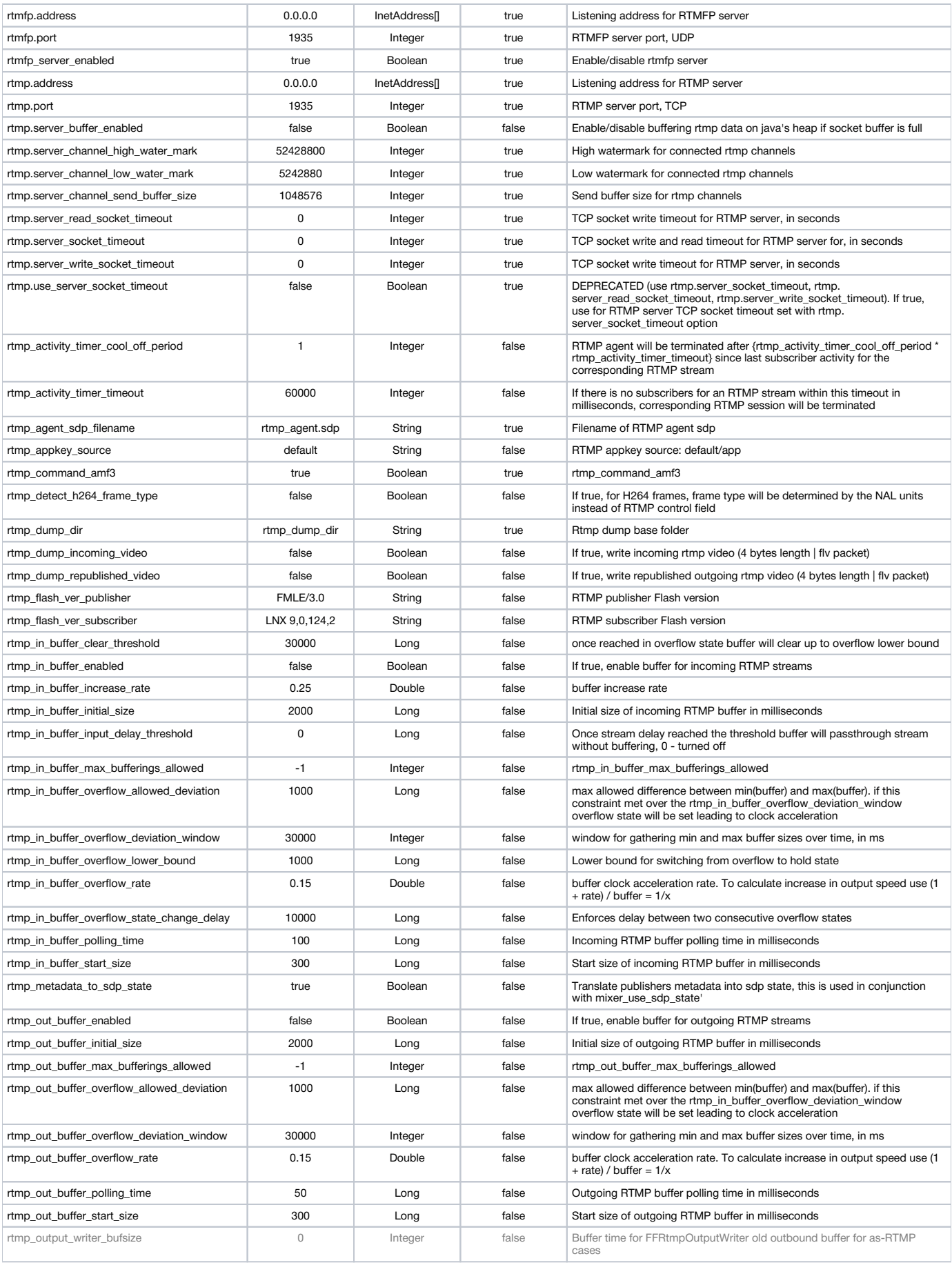

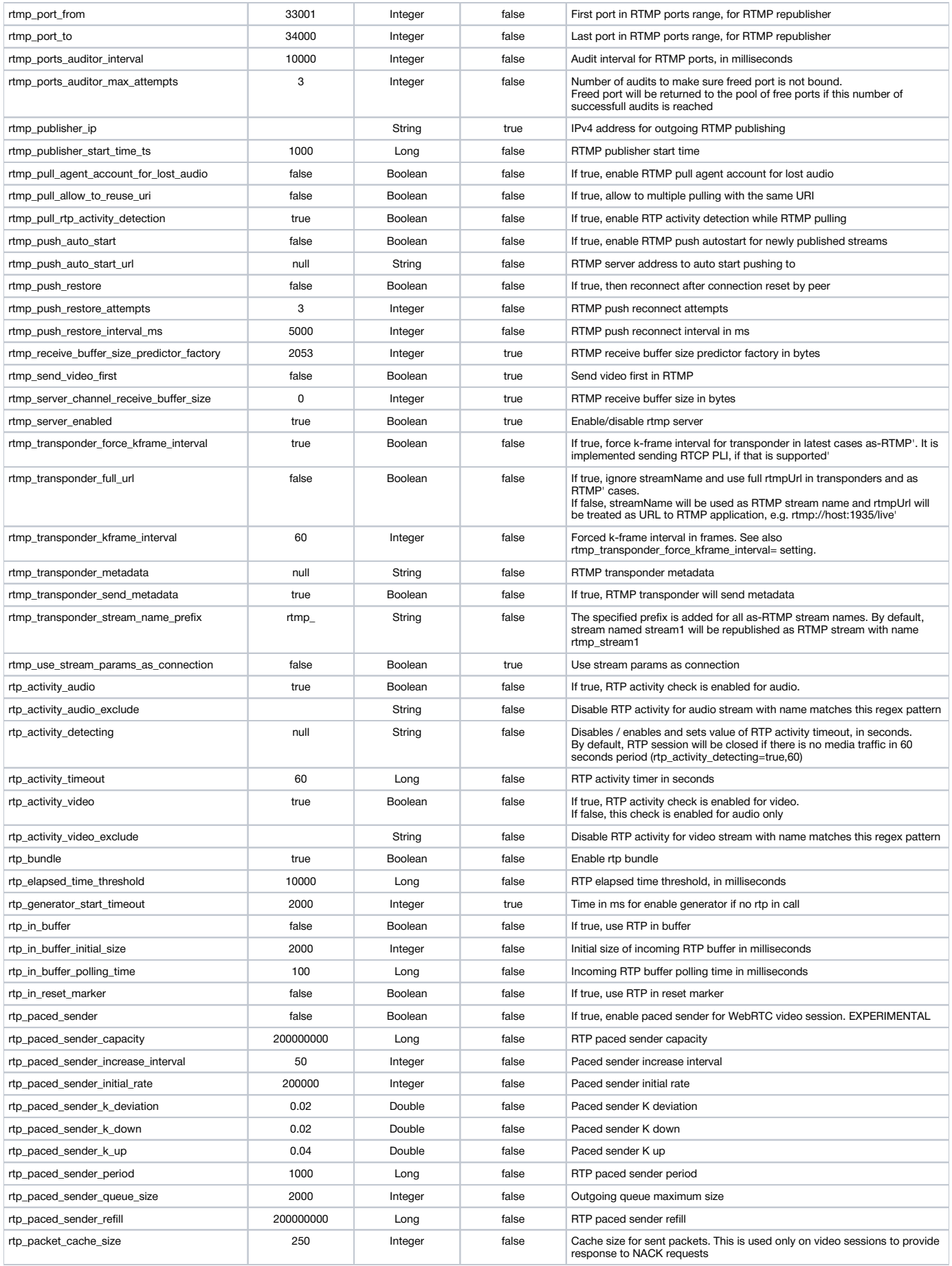

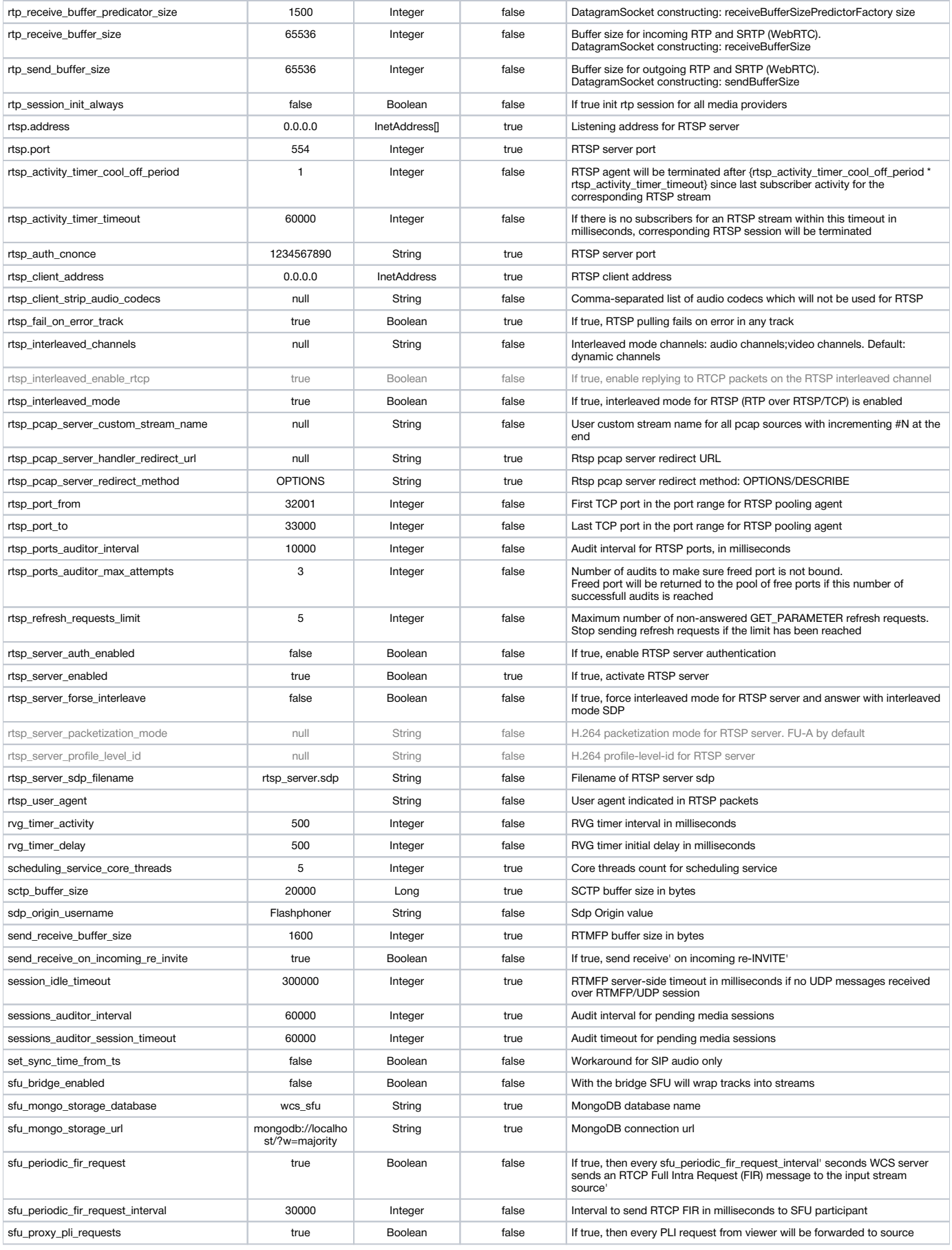

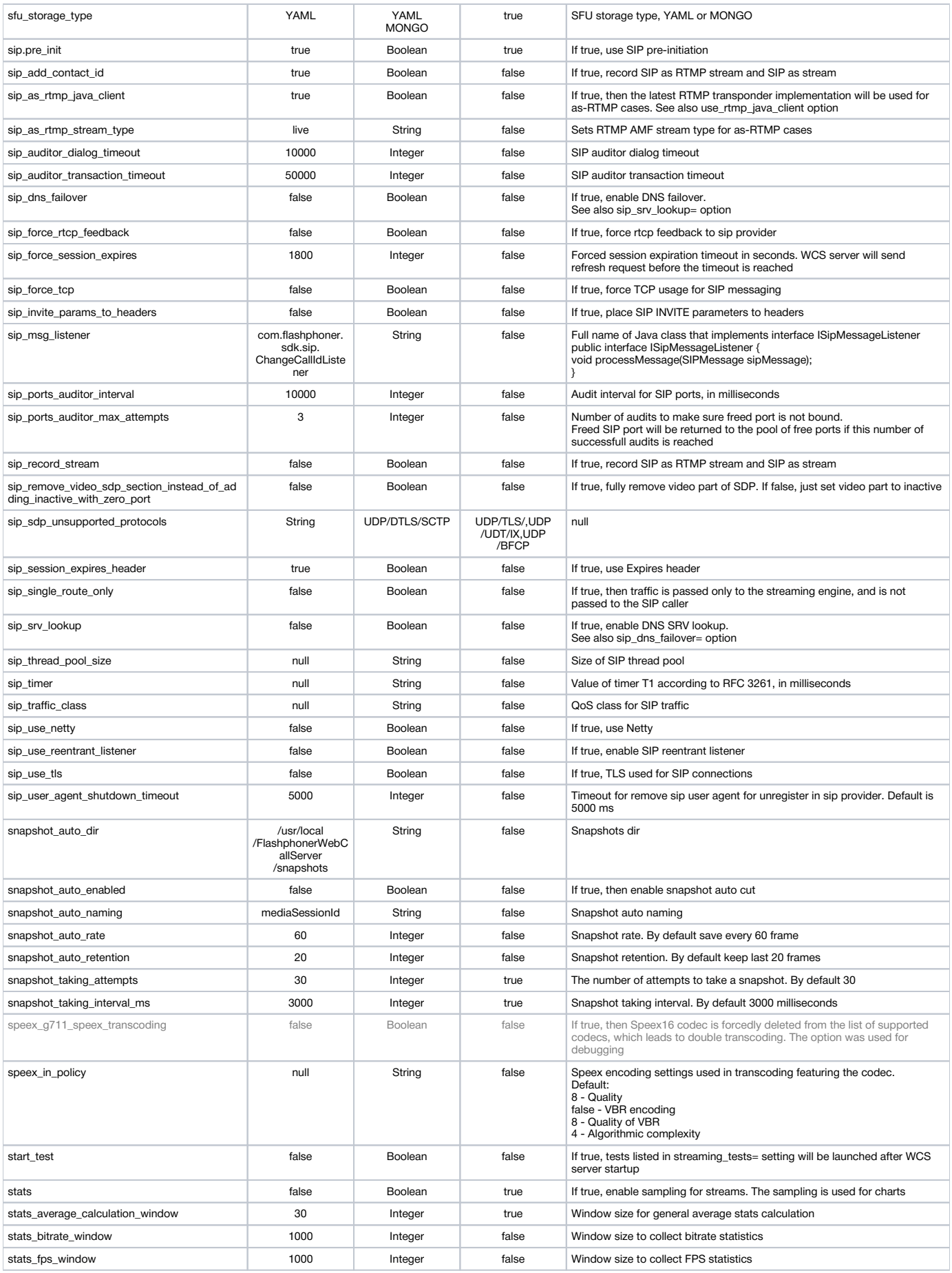

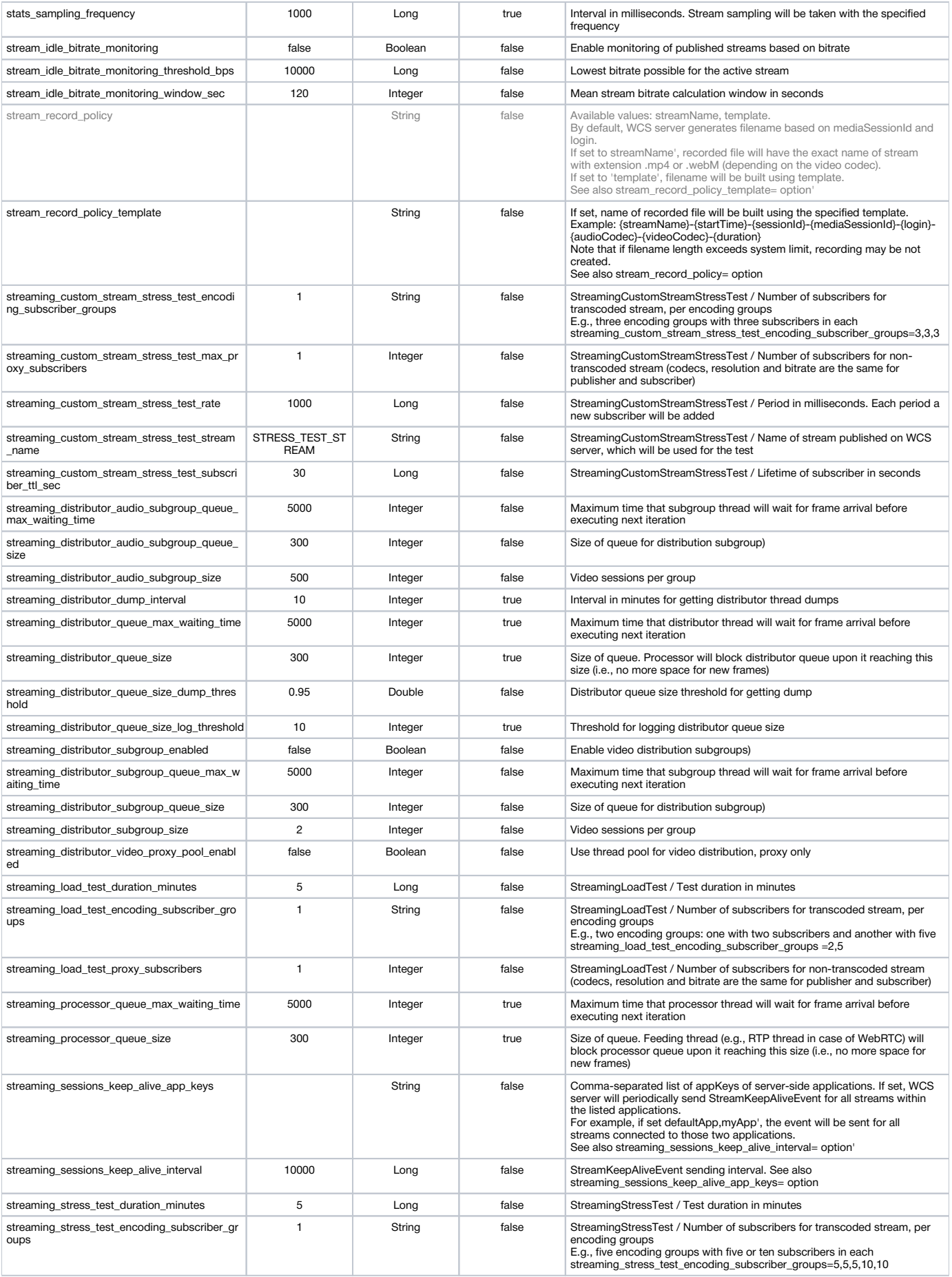

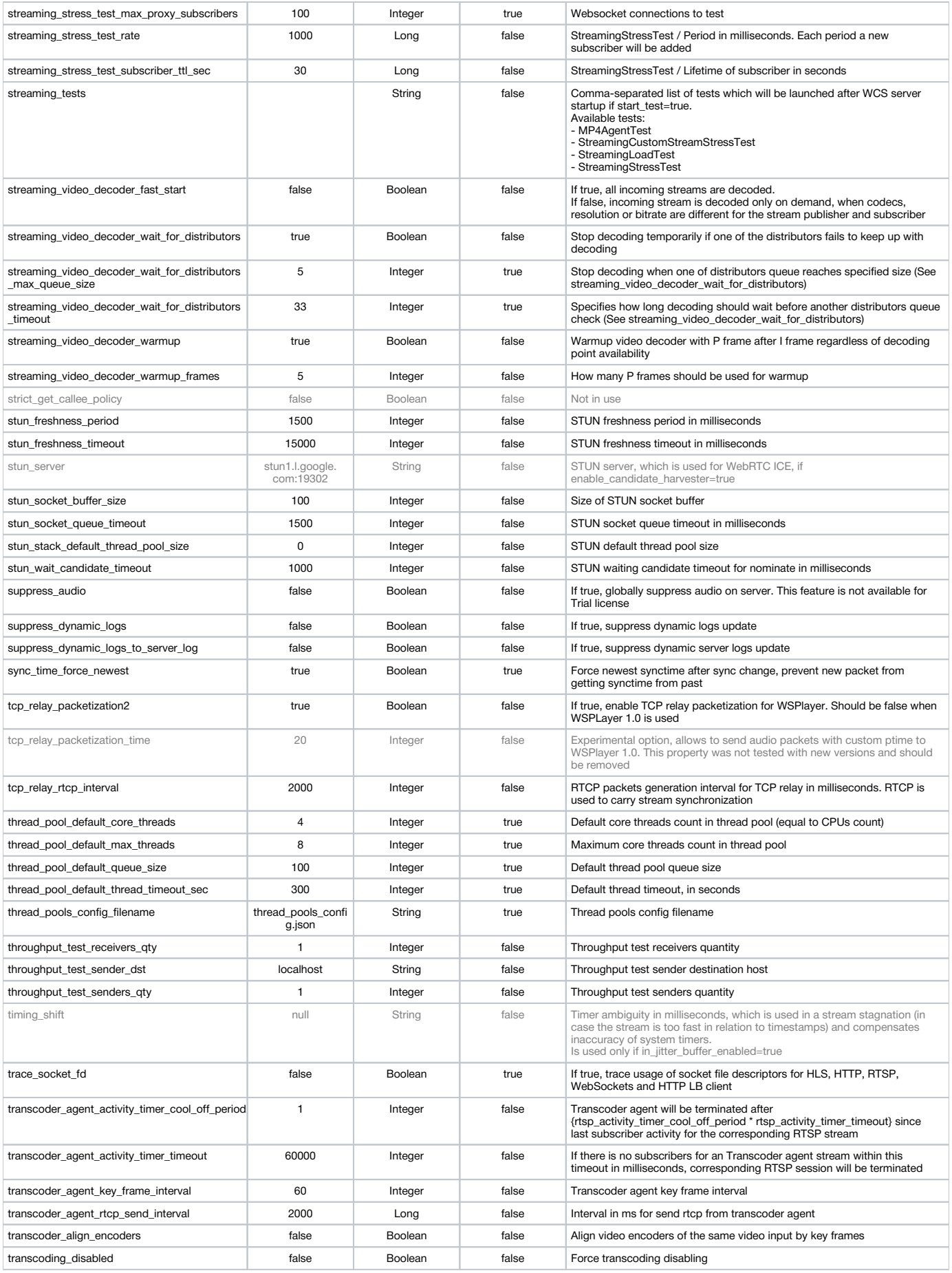

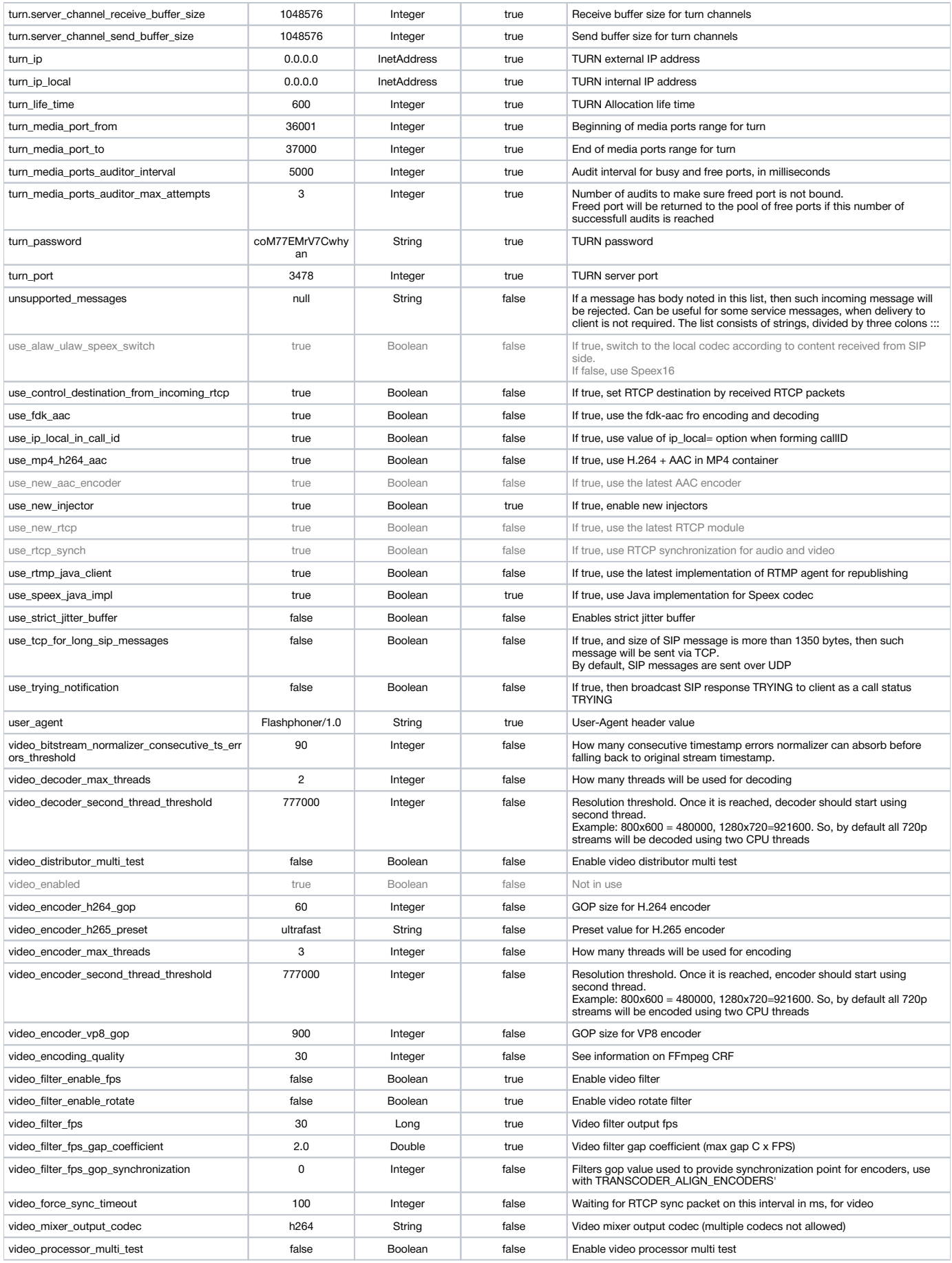

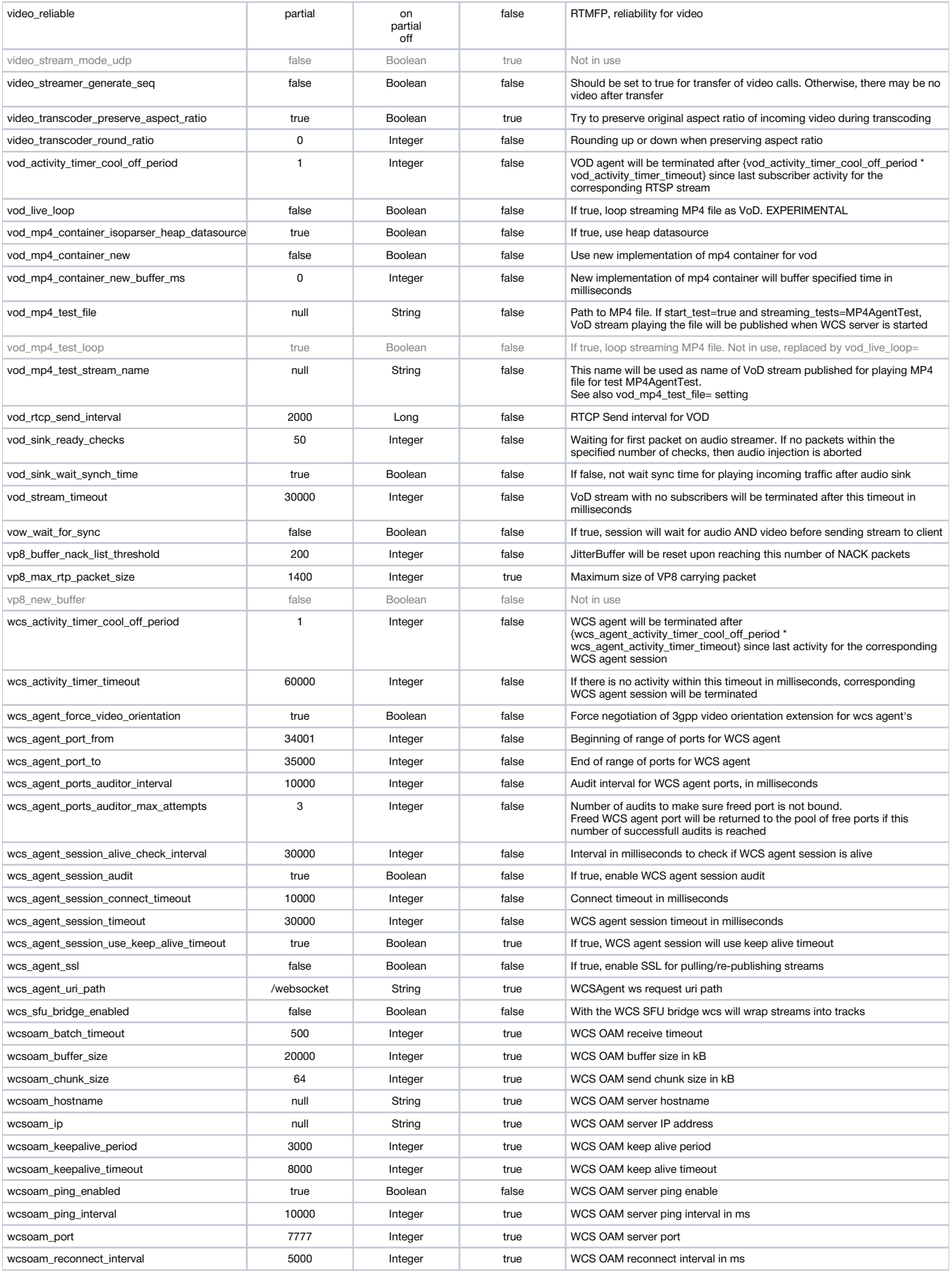

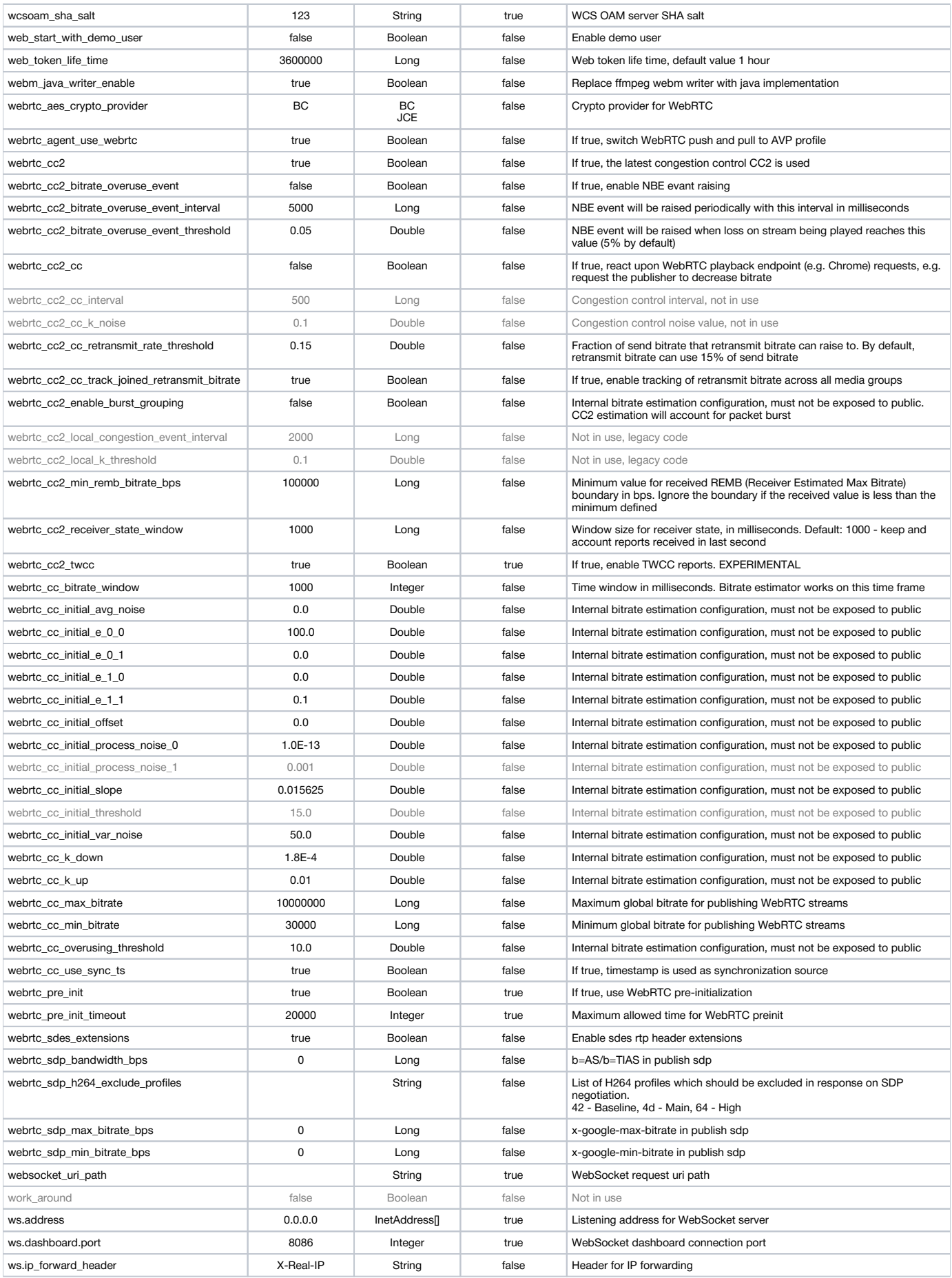

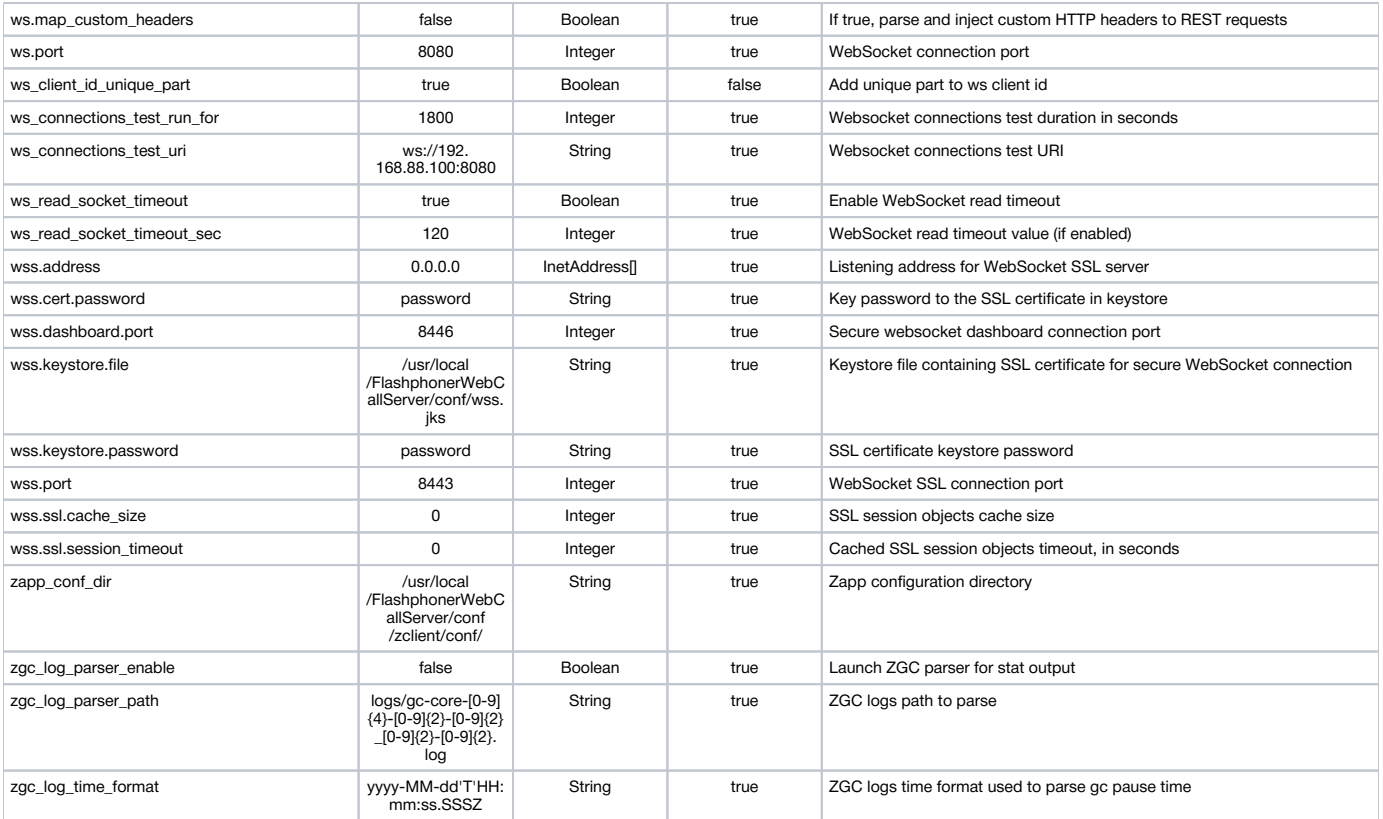